# Package 'peakRAM'

January 16, 2017

Title Monitor the Total and Peak RAM Used by an Expression or Function Version 1.0.2

URL <http://github.com/tpq/peakRAM>

#### BugReports <http://github.com/tpq/peakRAM/issues>

Description When working with big data sets, RAM conservation is critically important. However, it is not always enough to just monitor the size of the objects created. So-called ``copy-on-modify'' behavior, characteristic of R, means that some expressions or functions may require an unexpectedly large amount of RAM overhead. For example, replacing a single value in a matrix duplicates that matrix in the back-end, making this task require twice as much RAM as that used by the matrix itself. This package makes it easy to monitor the total and peak RAM used so that developers can quickly identify and eliminate RAM hungry code.

### License GPL-2

LazyData true VignetteBuilder knitr RoxygenNote 5.0.1 **Depends**  $R (= 3.2.2)$ Suggests knitr, rmarkdown NeedsCompilation no Author Thomas Quinn [aut, cre] Maintainer Thomas Quinn <contacttomquinn@gmail.com> Repository CRAN Date/Publication 2017-01-16 00:03:39

## R topics documented:

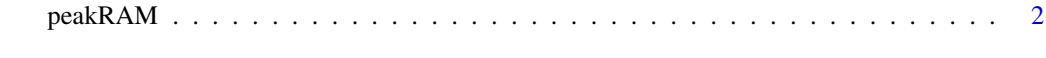

#### **Index** [3](#page-2-0)

<span id="page-1-0"></span>

#### Description

This function monitors the total and peak RAM used by any number of R expressions or functions.

#### Usage

peakRAM(...)

#### Arguments

... R expressions or function calls. Anonymous functions (e.g., function() 1:1e7) also accepted.

#### Details

When working with big datasets, RAM conservation is critically important. However, it is not always enough to just monitor the size of the objects created. So-called "copy-on-modify" behavior, characteristic of R, means that some expressions or functions may require an unexpectedly large amount of RAM overhead. For example, replacing a single value in a matrix (e.g., with '[<-') duplicates that matrix in the backend, making this task require twice as much RAM as that used by the matrix itself. The peakRAM package makes it easy to monitor the total and peak RAM used so that developers can quickly identify and eliminate RAM hungry code.

#### Value

A data.frame tallying total and peak RAM use.

#### Examples

```
peakRAM(function() 1:1e7,
1:1e7,
1:1e7 + 1:1e7,
1:1e7 * 2)
```
# <span id="page-2-0"></span>Index

peakRAM, [2](#page-1-0)